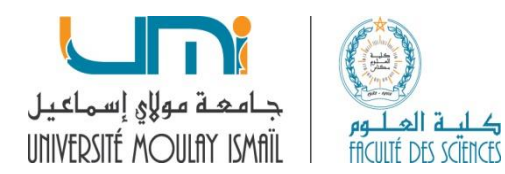

## *Examen d'informatique Durée 1h 30mn*

### **Exercice 1**

Ecrire une fonction qui permet de supprimer tous les espaces multiples à l'intérieur d'une chaîne de caractère **S** (s'il y'a 2 espaces consécutifs ou plus, on ne laisse qu'un seul espace).

**Exemple** si S = SMI S4 (4 espaces), après l'appel de la fonction S= SMI S4 (1 espace).

```
/*fonction pour supprimer les caractères espace au milieu en double*/
voidSuppEspaceMilieu (char T[] )
  {
int i,j=0;
for (i=0 ;T[i]!='\0';i++)
           {
        T[j] = T[i];
                 if(T[i]!=' '||T[i+1]!=' ')
                j++;
           }
      T[j]='\0';
  }
```
### **Exercice 2**

On souhaite représenter les polynômes par des listes linéaires chainées, où chaque terme d'un polynôme est rangé dans un nœud de la liste contenant le degré (**degre**) du terme et le coefficient (**coef**) correspondant.

**Exemple** Le polynôme **2x<sup>5</sup> + 3x<sup>4</sup> + 1/2x <sup>2</sup>+1**est représentée par la liste suivante :

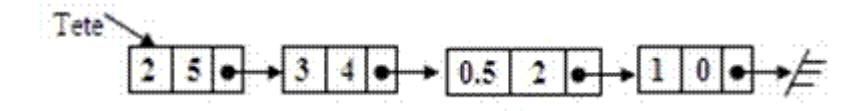

On vous demande de :

**1.** Donner les structures de données (**poly**) nécessaires à la représentation des polynômes.

```
typedef struct poly
{
    float coef;
    int degre;
    struct poly *suivant;
}poly;
```
**2.** Ecrire la fonction *voidRemplirListe(poly \*p)* qui permet deremplir les champs de la structure.

```
voidRemplirliste(poly *p)
{
printf("\ndonner le coefficient\t");
scanf("%f",&p->coef);
printf("\n donner le degre\t");
scanf(" %d",&p->degre);
}
```
**3.** Ecrire la fonction *voidafficherListe(poly \*p)* qui permet d'afficher les éléments de la liste.

```
voidafficherListe(poly *T)
{
   poly *p= T;
  while (p != NULL)
   {
       printf("%.2f * X^ %d ",p->coef,p->degre);
       printf(" +");
       p = p->suivant;
   }
  }
```
**4.** Ecrire la fonction *voidafficherdegre(poly\*P)* qui permet d'afficher le degré du polynôme.

```
voidafficherdegre(poly*T)
{
poly *p=T;
printf("\nledegre du polynome = %d\n", p->degre);
}
```
**5.** Ecrire la fonction *floatvaleur(poly \*p, float x)*permettant de donner la valeur du polynôme P pour x.**Exemple** : Valeur(p, 1) = 6.5

```
float valeur(poly *p, float x)
{
float s=0;
   int i,c;
while(p!=NULL)
     {
       c=1;
for(i=1;i<=p->degre;i++)
         {
            c=c*x;
         }
        s=s+ (c*p->coef);
        p=p->suivant;
} return s; }
```
**6.1**Donner le résultat après l'exécution du code ci-dessous en prenant comme entrée les polynômes suivants : (Pour les pointeurs T, p et q vous marquez (NULL) ou ( !=NULL))

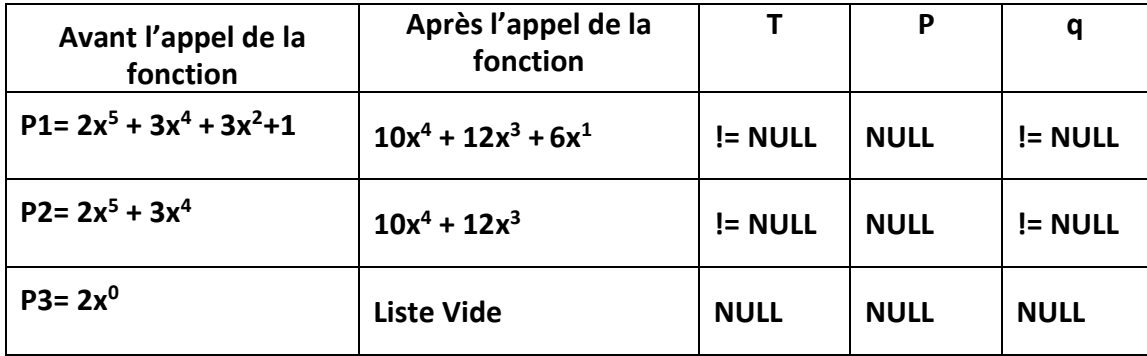

```
poly* test( poly *T)
{
poly *q=NULL,*p=T;
while(p!=NULL)
{
      if(p->degre!=0)
        {
p->coef=p->coef*p->degre;
          p->degre=p->degre-1;
q=p;
p=p->suivant;
}
      else
        {
          if(q==NULL)
 {
             T=NULL;
 }
          else
 {
              q->suivant=NULL;
 }
              free(p);
p=NULL;
}
   }
return T;
}
```
**6.2** Déduire le rôle de ce programme.

Le programme permet de calculer la dérivée du polynôme

**7.** La fonction suivante permet de calculer l'intégrale d'un polynôme P.

**Exemple :** pour un polynôme **P = 8x <sup>3</sup> + 9x<sup>2</sup> ,** l'appel de la fonctionintegrer(T) donne le résultat suivant : **P = 2x <sup>4</sup> + 3x<sup>3</sup>** alors que le résultat attendu est **P = 2x <sup>4</sup> + 3x<sup>3</sup> + C** (C une constante ∈ R) . Compléter la fonction **voidintegrer(poly \*T)** pour obtenir le résultat attendu c'est-à-dire **P = 2x 4**  $+3x^3 +1$ .

```
poly * integrer(poly *T)
{
  poly *q,*p=T;
  q=NULL;
  while(p!=NULL)
{
p->coef=p->coef/(p->degre+1);
        p->degre=p->degre+1;
q=p;
p=p->suivant;
    }
poly *nouveau, *courant;
nouveau = (poly*) malloc (sizeof(poly));
nouveau->coef=1;
nouveau->degre=0;
nouveau->suivant=NULL;
if(q==NULL)
 {
          T=nouveau;
 }
else
 {
q->suivant=nouveau;
 }
return T;
}
```
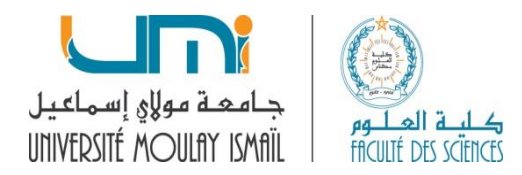

*2018/2019 SMI-S4*

# *Examen de programmation 2 Durée 1h 30mn*

Soit PL un plan, on notera P(x,y) un point de coordonnées x et y dans ce plan.Soit N une constante entière strictement positive. On notera PL(N) l'ensemble des points du plan PL (figure1).

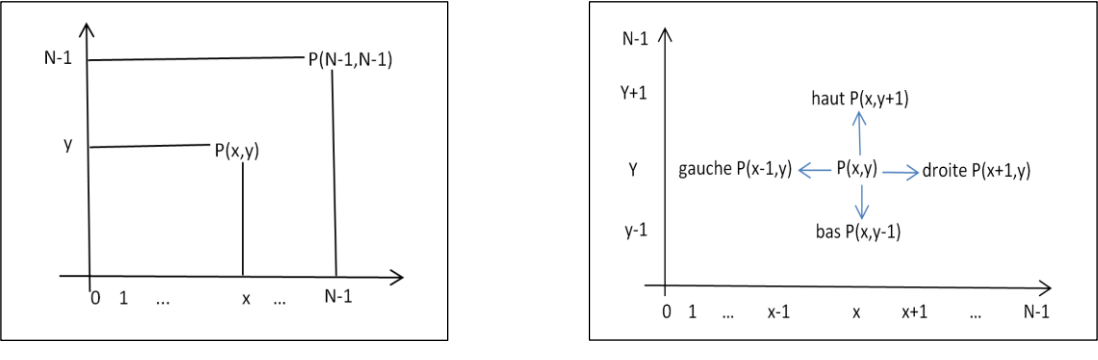

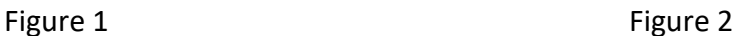

Soient A =  $P(x_0, y_0)$  et B=  $P(x_k, y_k)$  deux points distincts de PL(N). On appelle chemin de A vers B, un ensemble C de points ordonnés et différents : C={ $P(x_0,y_0)$ ,  $P(x_1,y_1)$ ,  $P(x_2,y_2)$ ………  $P(x_k,y_k)$ }. Chaque point du chemin P(x<sub>0</sub>,y<sub>0</sub>) est relié au point suivant P(x<sub>1</sub>,y<sub>1</sub>) par l'une des quatre relations suivantes (figure 2):

**Gauche** : $P(x_1,y_1)$  est à gauche de  $P(x_0,y_0)$  et dans ce cas  $x_1 = x_0 - 1$  et  $y_1 = y_0$ **Droite** :  $P(x_1,y_1)$  est à droite de  $P(x_0,y_0)$  et dans ce cas  $x_1 = x_0 + 1$  et  $y_1 = y_0$ **Haut** :  $P(x_1,y_1)$  est au-dessus de  $P(x_0,y_0)$  et dans ce cas  $x_1 = x_0$  et  $y_1 = y_0 + 1$ **Bas** :  $P(x_1, y_1)$  est en dessous de  $P(x_0, y_0)$  et dans ce cas  $x_1 = x_0$  et  $y_1 = y_0 - 1$ 

**Remarque :** soit A=P(2,3) et B= (5,5) deux points de PL(N), entre A et B il peut exister plusieurs chemins différents. C1 et C2 sont deux exemples de chemins entre A et B :

C1={P(2,3), P(3,3), P(4,3), P(4,4), P(4,5), P(5,5)} C2={P(2,3), P(2,4), P(3,4), P(3,5), P(4,5), P(5,5)}

### **Question 1**

Définir un nouveau type **point** sous forme d'une structure qui permet de représenter les coordonnées d'un point du plan PL(N). Utiliser la variables x pour l'abscisse et y pour l'ordonné.

> **typedefstruct point { intx,y; }point;**

### **Question 2**

Soient A et B deux points de PL(N), pour représenter l'ensemble des points d'un chemin de A vers B on utilise un tableau C de type **point** déclaré comme suit : **point C[20]**.

Ecrire une fonction **voidinitialiserC()** qui permet d'initialiser tous les éléments du tableau C par les points P(-1,-1).

```
for (i=0;i<N;i++)
        {
           c[i].x=-1;
           c[i].y=-1;
        }
```
### **Question 3**

Soient A et B deux points de PL(N), on appelle **cheminHV** le chemin de A vers B construit de deux types de déplacements, d'abord le **cheminH** qui consiste à se déplacer à partir de A horizontalement (soit à gauche, soit à droite) jusqu'à arriver au point ayant la même abscisse que B, puis le**cheminV**qui consiste à se déplacer verticalement (soit en haut, soit en bas) jusqu'à arriver au point B.

## **Exemple**

Soit A=(5,2) et B=(0,4) de PL(N), le chemin entre A et B selon le principe décris ci-dessus est : C[0]=P(5,2), C[1]=P(4,2), C[2]=P(3,2), C[3]=P(2,2), C[4]=P(1,2), C[5]=P(0,2), C[6]=P(0,3), C[7]=P(0,4),  $C[8] = P(-1,-1), C[9] = P(-1,-1)$ ...........C[19]=P(-1,-1).

Ecrire une fonction **voidcheminH (point A, point B)** qui permet de créer uniquement le premier type de déplacementde A vers B, c'est-à-dire le **cheminH**.

```
void cheminH(point A,point B)
   {
    int i,j;
        c[0]=A;
         j=0;
    if(A.x<B.x)
        for (i=A.x;i<=B.x;i++)
         {
            c[j].x=i;
            c[j].y=A.y;
            j++;
        }
     else
        for (i=A.x;i>=B.x;i--)
        {
            c[j].x=i;
            c[j].y=A.y;
            j++;
        }
}
```
**Question 4** On considère le code suivant :

```
point A={1,1};
point B={5,7};
pointtabC[3][10];
int distance(intnum)
{
     int d=0;
       while(tabC[num][d].x!=-1 &&tabC[num][d].y!=-1 && d<10)
               d++;
        return d-1;
}
int distanceM()
{
    int i, k=0;
   for(i=0; i<3; i++)if(distance(k)>distance(i))
              k=i;
    return distance(k);
}
```
**a.** Donner la valeur qui serait renvoyer suite à l'appel de la fonction **distanceM()** avec :

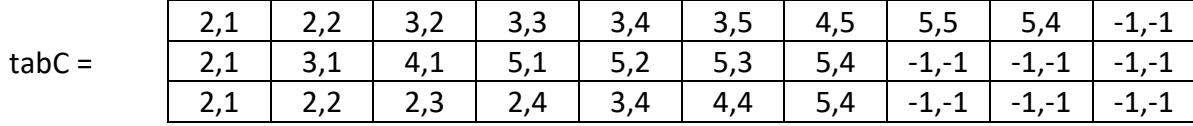

**b.** A quoi correspond la valeur retournée.

**a.** La valeur retournée = 6

**b.** La valeur retournée correspond au chemin le plus court

#### **Question 5**

Le chemin d'un point A vers un point B peut être aussi représenté par une listé chainée de point. Définir un nouveau type **cheminListe** qui permettra de représenter les points d'un chemin entre A et B sous forme d'une liste chaînée. Utiliser la structure **point** déjà déclaré dans la première question.

> **typedefstructtypechemin { point p; structtypechemin \*suivant; }cheminListe;**

#### **Question 6**

Soient A et B deux points du PL(N), on suppose avoir défini une fonction de prototype **cheminListe \*AversB(point A, point B),** qui permet de créer un chemin quelconque de A vers B sous forme d'une liste chaînée de type **cheminListe** et de retourner l'adresse de son premier élément.

On considère le code suivant :

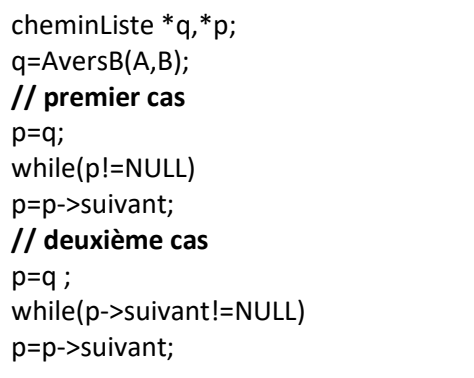

Premier cas : P=NULL

Deuxième cas : <> NULL

Indiquer pour les deux cas si la valeur finale de p est NULL ou non suite à l'exécution de ce code.

#### **Question 7**

Soit la déclaration suivante : **cheminListe \*q ;** 

Ecrire l'instruction pour réserver un espace mémoire de type **cheminListe** et de stoker son adresse dans le pointeur q.

**q=(cheminListe\*)malloc(sizeof(cheminListe));**

#### **Question 8**

Soient A, B et R trois points distincts de PL(N), en utilisant la fonction **AversB(point A, point B)**, écrire une fonction **cheminListe \*cheminRepere(point A,pointB,point R)** qui permet de créer un chemin de A vers B en passant par un point repère R. la fonction doit retourner l'adresse du premier élément de ce chemin.

Exemple : soient A=P(1,2), B=P(4,2) et R=P(0,1), l'appel de la fonction **cheminRepere(A,B,R)** peut retourner par exemple l'adresse du chemin C suivant:

C= P(1,2), P(0,2), P(0,1), P(1,1), P(2,1), P(2,2), P(3,2), P(4,2)

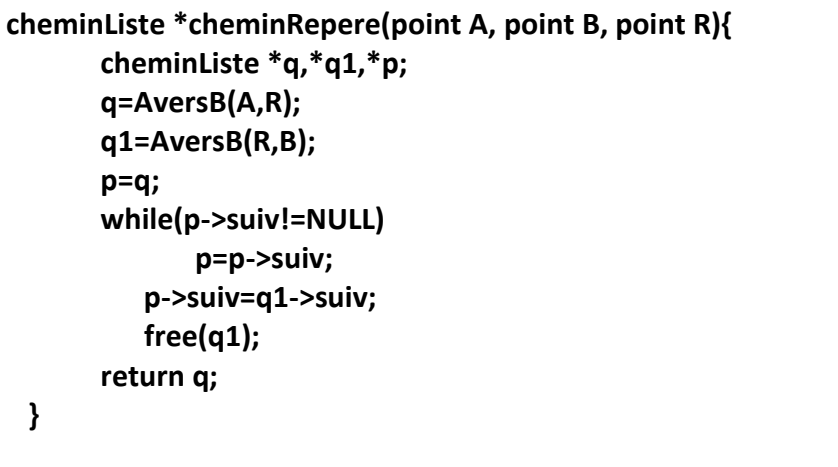

### **Opérations sur les polynômes à coefficients réels en utilisant les tableaux**

#### **Exercice:**

Un monôme est une expression de la forme : ax<sup>n</sup> ou **a** est un nombre réel et **n** un entier naturel. Le nombre **a**est appelé coefficient du monôme et le nombre **n** est appelé le degré du monôme. **Exemple :**

•  $3x^2$  est un monôme du second degré et de coefficient 3

La somme de plusieurs monômes est un polynôme.

### **Exemples :**

- $\bullet$  3x<sup>2</sup> 5x + 7 est un polynôme de degré 2
- $\bullet$  -x<sup>3</sup> + 4x 9 est un polynôme de degré 3
- 3 est un polynôme de degré 0

Ce problème s'intéresse aux algorithmes réalisant quelques traitements sur les polynômes à coefficients réels.

La représentation des polynômes peut se faire à l'aide des tableaux à une dimension (vecteur). **Exemple :**

Le polynôme P=5x<sup>6</sup>+3x<sup>3</sup>-8x+2 peut être représenté par le tableau A=[2,-8,0,3,0,0,5]

Le tableau A suivant A=[0,2,0,0,-7,3] représente le polynôme P=3x<sup>5</sup>-7x<sup>4</sup>+2x

**NB:** on appelle polynôme tableau A, un tableau A de réels contenant les coefficients d'un polynôme P.

**Question 1 : é**crire une fonction d'entête *LecturePolynome(float A[ ], int n)*qui permet desaisir les coefficients d'un polynôme de degré n dans un tableau passé comme paramètre. **Exemple :**

### Si le polynôme a lire est :  $3x^5+6x^3+2$ alors le polynôme tableau sera A=[2,0,0,6,0,3]

**Question 2 : é**crire une fonction d'entête *ValPolynome\_x (floatA[ ], int n, float x)*qui prend trois paramètres, un polynôme tableau, son degré n et un nombre réel x et qui retourne la valeur du polynôme tableau en ce point x.

### **Exemple :**

Si le tableau polynôme A =  $[3,2,0,4]$  et x = 2 alors la valeur retourné par la fonction est :  $4*2*1*2*2*2*2*3=39$ 

**Question 3 : é**crire une fonction d'entête *DeriveePolynome(float A[ ], int n , float D[ ])*qui prend en argument un polynôme tableau A, son degré n et un polynôme tableau D et qui permet de mettre le polynôme dérivé du polynôme tableau A dans le polynôme tableau D. **Exemple :**

Si A=[3,2,0,8,0,4] son polynôme dérivé est D=[2,0,24,0,20]

**Question 4 : é**crire une fonction *SommePolynome(float A[ ],int p, float B[ ],int q, float S[ ])* qui calcule la somme de deux polynômes tableaux A et B de degrés a et b respectivement et qui met le résultat dans le polynôme tableau S.

**Exemple :**

Si A=[5,4,6,-1,0,7] et B=[2,8,-5,3] alors S=[7,12,1,2,0,7]

### *Solution*

```
#include<stdio.h>
#include<stdlib.h>
  float A[32];
  float B[32];
  float D[32];
float S[32];
  /* A,B,S sont des polynomes */
//Lecture d'un polynome
void LecturePolynome(float A[], int n)
{
  int i;
for(i=n;i>=0;i--)
     {
printf("nonner le coefficients d'ordre %d\n",i);
scanf("%f",&A[i]);
     }
}
//Affichage d'un polynome
void AffichePolynome(float A[],int n)
  {
  int i;
  float v;
   for (i=n;i>=0;i--)
   {
     if (A[i]==0)
     continue;
    if (A[i] < 0) {
       v=-A[i];
printf(" -");
     }
     else
      {
      v=A[i];
      if (i!=n)printf(" +");
     }
     if (v!=1. || i==0)
printf(" %g",v);
    if (i>1)printf(" X^%d",i);
     else
      if (i==1)
printf(" X");
}
```

```
printf(" ;\n");
  }
/*Calcul de la fonction polynômiale en un point x*/
float ValPolynome_x(float A[],int n,float x)
   {
   float r=0;
   int i;
   for (i=n;i>=0;i--)
    r=A[i]+x*r;
   return r;
}
//Dérivation d'un polynôme
intDeriveePolynome (float A[], intn,float D[])
{
  int i;
   if (n==-1)
    return -1;
  for (i=n;i>=1;i-D[i-1]=i*A[i];return n-1;
  }
// Addition de deux polnomes
int SommePolynomes (float A[],int p , float B[],int q,float S[])
{
 int i=0,j; if (p < q)
    {
    for (i=0; i<=p; i++)S[i]=A[i]+B[i];for (j=i;j<=q;j++)S[j]=B[j]; return q;
    }
   if (q < p)
    {
    for (i=0; i<=q; i++)S[i]=A[i]+B[i];for (j=i;j<=p;j++) S[j]=A[j];
     return p;
    }
/* on a p=q, on a donc, pour tout i, S[i]=A[i]+Q[i] */
   if (p==q)
    {
   for (i=0; i<=p; i++)
```

```
S[i]=A[i]+B[i]; return p;
}
 }
main()
{
intn,p,q,r,s; /* p est le degre du polynome P
         /* q est le degre du polynome Q */
floatvaleur,x;
printf("donner le degre du polynome \n");
scanf("%d",&n);
LecturePolynome(A,n);
AffichePolynome(A,n);
printf("nonner la valeur du point x\n");
scanf("%f",&x);
valeur= ValPolynome_x(A,n,x);
printf("valeur du polynome en %.2f= %.2f\n",x,valeur);
printf("la derive du polynome est:\n");
r=DeriveePolynome (A,n,D);
AffichePolynome(D,r);
printf("somme de deux polynome A et B\n");
printf("donner le degre nu polynome A\n");
scanf("%d",&p);
LecturePolynome(A,p);
AffichePolynome(A,p);
printf("donner le degre du polynome B\n");
scanf("%d",&q);
LecturePolynome(B,q);
AffichePolynome(B,q);
  s=SommePolynomes (A,p,B,q,S);
printf("S =");
AffichePolynome(S,s);
}
```